```
Début
   Sortir une casserole
   Mettre de l'eau dans la casserole
   Ajouter du sel
   Mettre la casserole sur le feu
   Tant que l'eau ne bout pas
       Attendre
   Sortir les pâtes du placard
   Verser les pâtes dans la casserole
   Tant que les pâtes ne sont pas cuites
        Attendre
   Verser les pâtes dans une passoire
   Egoutter les pâtes
   Verser les pâtes dans un plat
   Goûter
   Tant que les pâtes sont trop fades
        Ajouter du sel
        Goûter
   Si on préfère le beurre à l'huile
       Ajouter du beurre
   Sinon
        Ajouter de l'huile
Fin
```
Figure 8 – Une recette de cuisine

```
def saisie_liste():
   l = []while (1):
       new_elt = input("Nouvel item de la liste (0=fin) : ")
       if new_elt == 0:
           break
       l.append(int(new_elt))
   return l
def main():
   L = saisie_liste()
   s = 0for e in L:
       s \neq emoyenne = float(s)/len(L)print("Moyenne : %.2f" % moyenne)
main()
```
Figure 9 – Un exemple de programme python

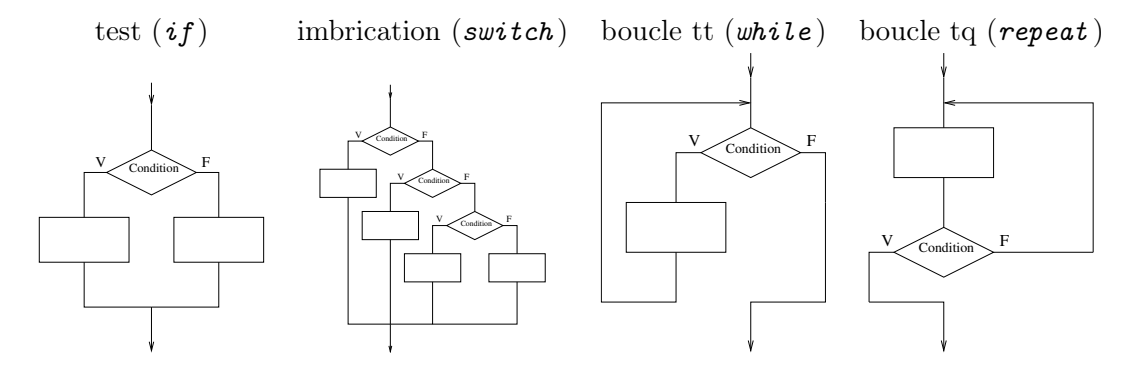

Figure 10 – Représentation en *control flow diagram* des structures de contrôle

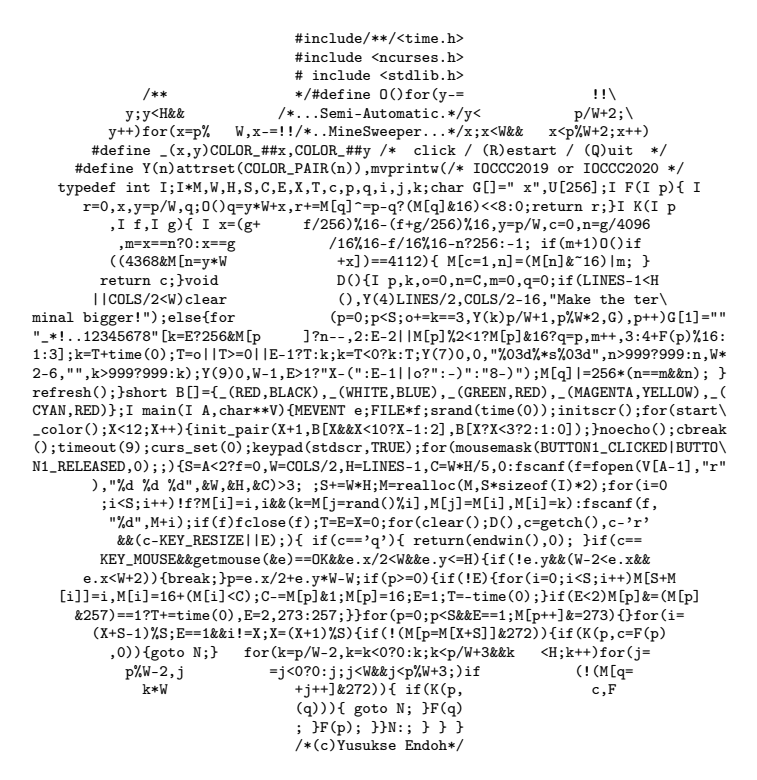

Figure 11 – Exemple de code en langage C, un des gagnants du "27th International Obfuscated C Code Contest (2020)"